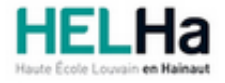

Année académique 2021 - 2022 **Domaine Sciences et technologies** 

# Bachelier en Informatique et systèmes orientation informatique industrielle

**HELHa Charleroi** 185 Grand'Rue 6000 CHARLEROI Tél : +32 (0) 71 41 94 40 Fax : +32 (0) 71 48 92 29 Mail : tech.charleroi@helha.be

# **1. Identification de l'Unité d'Enseignement**

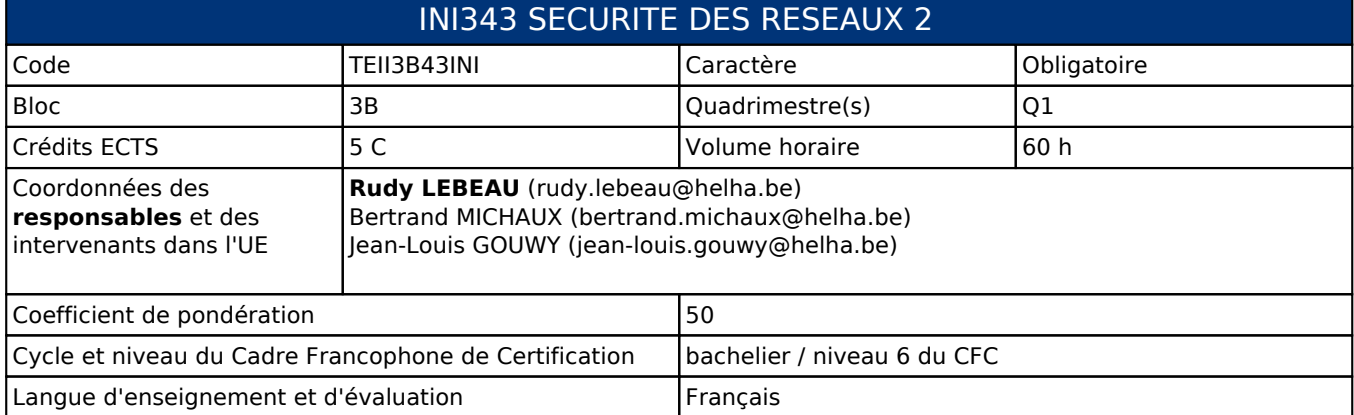

# **2. Présentation**

# *Introduction*

Cette unité d'enseignement s'inscrit dans le développement didactique de la formation. La finalité de cette unité est de permettre à l'étudiant de sécuriser des réseaux/systèmes/applications en utilisant les techniques adéquates.

# *Contribution au profil d'enseignement (cf. référentiel de compétences)*

Cette Unité d'Enseignement contribue au développement des compétences et capacités suivantes :

# *Acquis d'apprentissage visés*

Au terme de l'unité d'enseignement, l'étudiant devra être capable de sécuriser, de manière adéquate; un réseau, un système, une application en fonction de la demande.

## *Liens avec d'autres UE*

Prérequis pour cette UE : aucun Corequis pour cette UE : aucun

# **3. Description des activités d'apprentissage**

Cette unité d'enseignement comprend l(es) activité(s) d'apprentissage suivante(s) :

TEII3B43INIA Sécurité des réseaux 2 60 h / 5 C

# *Contenu*

**Partie 1:**

- Sécurité sous Cisco
- Introduction *RGPD*
- Système d'authentification

### **Partie 2:**

- Techniques de sécurisation des sites web
- Firewalling

#### **Partie 3:**

- Installation d'un parefeu software
- Configuration d'un parefeu
- Manipulation du parefeu dans un système d'information

## *Démarches d'apprentissage*

En présentiel et/ou à distance: Cours magistral Démonstrations Ateliers Laboratoires

#### *Dispositifs d'aide à la réussite*

- Des suivis réguliers au laboratoire sont prévus.
- Mise à disposition de la plupart des corrigés des exercices.

- La plupart des logiciels de développement utilisés dans cette activité d'apprentissage sont entièrement gratuits et téléchargeables légalement sur le net

### *Sources et références*

Jeremy C. Reed (2019) pfSense Essentials: The Complete Reference to the pfSense Internet Gateway and Firewall: Editions Eni

Rohaut, R.(2009). Préparation à la certification LPIC-1: Linux. Saint Herblain: Editions Eni

Bouchaudy, JF.(2011). Linux Administration Tome 3. Saint-Germain: Editions Eyrolles

Bouchaudy, JF.(2011). Linux Administration Tome 4. Saint-Germain: Editions Eyrolles

Boutherin B, Delaunay B. (2007). Sécuriser un réseau Linux. Saint-Germain: Editions Eyrolles

#### *Supports en ligne*

Les supports en ligne et indispensables pour acquérir les compétences requises sont :

Syllabus Vidéos Sites internet Manuel électronique Matériel didactique

# **4. Modalités d'évaluation**

#### *Principe*

- 1° session :
	- $\circ$  partie 1 : 40%
	- partie 2 : 25%
	- $\circ$  partie 3 : 35%

En cas de réussite dans les trois parties, la pondération formelle sera appliquée. En cas d'échec dans au moins une des trois parties, la pondération formelle ne sera pas appliquée. Une note de 6/20 sera automatiquement attribuée à l'activité d'apprentissage.

2ème session: tous les points sont remis en jeu à concurrence de

- $\circ$  partie 1 : 40%
- $\circ$  partie 2 : 25%
- partie 3 : 35%

Seule(s) la ou les partie(s) de 1ère session en échec devront être représentées.

La cote de la partie réussie en 1ère session sera automatiquement reportée en 2ème session.

En cas de réussite des trois parties, la pondération formelle sera appliquée.

En cas d'échec dans au moins une des trois parties, la pondération formelle ne sera pas appliquée. Une note de 6/20 sera attribuée à l'activité d'apprentissage.

Les crédits résiduels seront évalués de la manière suivante : identique à la première session.

# *Pondérations*

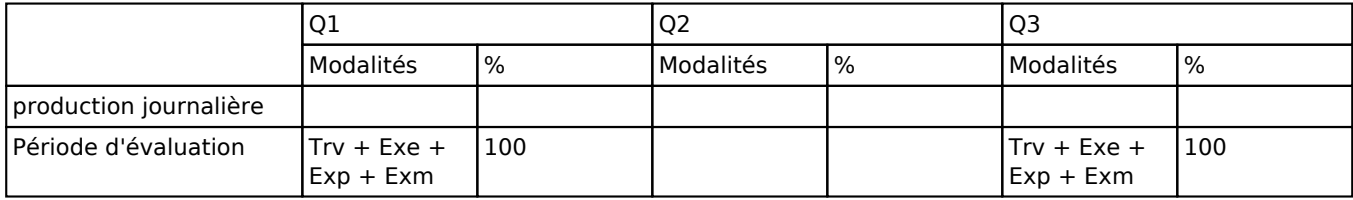

 $Trv = Travaux$ , Exe = Examen écrit, Exp = Examen pratique, Exm = Examen mixte

## *Dispositions complémentaires*

La présence active aux différentes séances de cette unité d'enseignement est indispensable.

Les enseignants conservent le droit de procéder à des contrôles de présences (art. 71 REE)

Toute absence ou retard non couvert par un document officiel (\*) sera sanctionné d'une pénalité sur la note attribuée à l'évaluation continue de cette activité d'apprentissage et la cote non récupérable peut être fixée à 0.

(\*)

. certificat médical ou

. attestation de présentation dans le cadre d'un entretien de stage ou

. attestation de l'employeur ou

. attestation de fréquentation d'une autre AA du bloc d'études dans lequel l'édudiant est inscrit

D'autres modalités d'évaluation peuvent être prévues en fonction du parcours académique de l'étudiant. Celles-ci seront alors consignées dans un contrat didactique spécifique proposé par le responsable de l'UE, validé par la direction ou son délégué et signé par l'étudiant pour accord.

Un certificat médical entraîne, au cours de la même session, la représentation d'une épreuve similaire (dans la mesure des possibilités d'organisation).

#### Référence au RGE

En cas de force majeure, une modification éventuelle en cours d'année peut être faite en accord avec le Directeur de département, et notifiée par écrit aux étudiants. (article 67 du règlement général des études 2021-2022).